**FICHA DE INVENTARIO DE BIENES MUEBLES/INMUEBLES**

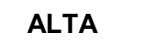

**UNIVERSIDAD** 

**CORDOBA** 

Đ

**ALTA BAJA MODIFICACION**

 $\circ$ 

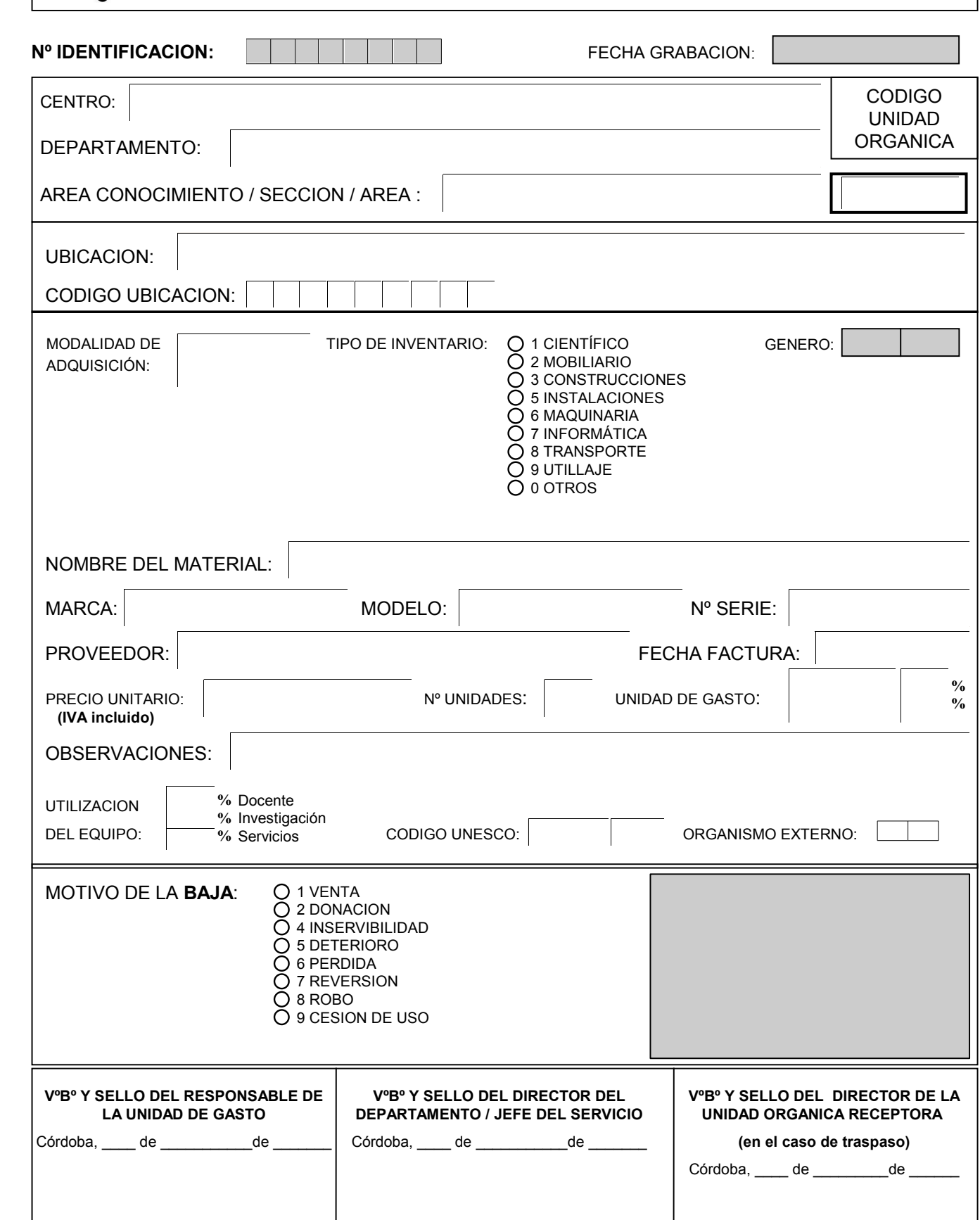

Fdo.: \_\_\_\_\_\_\_\_\_\_\_\_\_\_\_\_\_\_\_\_\_\_\_\_\_\_\_\_\_\_ Fdo.: \_\_\_\_\_\_\_\_\_\_\_\_\_\_\_\_\_\_\_\_\_\_\_\_\_\_\_\_\_\_

Fdo.:  $\_$